## **ClearType در ويندوز اكسپي معجزه ميكند**

نگارش جديدتر ويندوز را انتشار داد، شامل مكملهاي اضافي براي TrueType هم بود. فناوري فونت TrueType دو عضو دارد. يكي خود فونتها هستند، و دومي **رَستِرايزر** TrueType است. رَستِرايزر قطعهاي نرمافزار است كه در x7. System در كامپيوترهاي مكينتاش تعبيه شده بود، و در سيستم عامل هاي ويندوز مايكروسافت نيز تعبيه شده است.

احتمالاً پيش از TrueType را به ياد نخواهيد آورد، از همين روي، ما به يادتان مي آوريم: لبههاي كاراكترهاي فونتهاي غير -TrueType اغلب بر روي صفحهنمايش كامپيوتر دندانهدندانه ظاهر ميشدند. در حال حاضر، به دليل پيشرفتهاي مداوم در TrueType، صدها فونت به فرمت TrueType ساخته شده است، و مايكروسافت انتظار دارد كه فونتهاي TrueType همچنان به عنوان استاندارد فونت غالب باقي خواهد ماند.

در حال حاضر، در **ويندوز اكسپي** همراه TrueType فونتهاي **ClearType** نيزآمدهاست كهبنادارد خواناييرا بهتر كند. ClearTypeخيلي جديد نيست، زيرا مايكروسافت و شركتهاي ديگر سالهاست كه اين نوع فناوري را ميسازند. در آوريل سال ،1999 مايكروسافت راهنمايي دربارة ClearType منتشر كرد تا سازندگان سختافزار را ترغيب كند كه در محصولاتشان از آن بهره بگيرند. حدوداً يك سال بعد، وقتي مايكروسافت سيستمعامل OS PocketPC را منتشر كرد، ClearType به بازار آمد. (سيستمعامل OS PocketPC حاوي برنامة Reader Microsoft بود، كه يك برنامة كتاب الكترونيكي است كه از ClearType براي خواناتركردن متن بر رويصفحة كامپيوتربهرهميگيرد.)

اما فقطوقتي مايكروسافت ClearType رادريكسيستمعامل پيسيها، يعني**ويندوز اكسپي**، گنجاند استفاده از ClearType گسترده شد. ووقتيشما يك سيستمءامل پراستفاده را همراه با استفادهٔ رو به فزوني مانيتورهاي تخت و صفحههاي LCD در نظربگيريد، ميتوانيد دريابيد كه چرا ClearType رادر شمار يك انقلاب در فناوري فونتها آوردهاند.

هنوز آثار بلندمدت استفاده از ClearType معلوم نشده است، اما اگر متقاعد نشدهايد كه ClearType آثاربهتري داردتوجه شمارا بهيك پژوهش دانشگاه كلمسون در آوريل سال 2001 جلب ميكنيم. پژوهشگران اين دانشگاه روي 18 كاربري كه يك ساعت روي سه روش نمايشي مختلف

 $\overline{a}$ 

نشستن پشت كامپيوتر در تمام روز مي¤واند بدن شما را خسته كند. امكان صدمات ناشي از فشارهاي مكرر به دليل استفاده از صفحه كليد و موش همواره وجود دارد. يك ميز كار ناراحت مي تواند كمردرد بيافريند. و ساعتها خيرهشدن به صفحهٔ كامپيوتر واقعاً مي تواند چشمهاي شما را آزار بدهد.

اما خبرهاي خوش نيز وجود دارد: **ويندوز اكسپي** ممكن است بتواند كاري كند كه مسئلة چشمدرد تخفيف پيدا كند. اين سيستم جديد يك ويژگي دارد كه براي كمكردن مقدار فشار روي چشمهاي شما و ايجاد يك محبط راحت طراحي شده است.

، بدين معني كه روي **<sup>1</sup>** است ClearType يك فناوري **پرداخت-فونت** نحوة نمايش حروف به وسيلة مانيتور اثر ميگذارد. خوانايي فونت را به وسيلهٔ اصلاح حروف روي صفحةنمايش بهينهميسازد، به گونهاي كهيكنواخت و نه دندانهدندانه ظاهر شود، و در نتيجه زحمت خواندن متن بر روي يك صفحهٔ نمايش براي چشمها آسانتر شود.

نظر به اين كه ClearType در **ويندوز اكسپي** تعبيه شده است، هركس اين سيستمعامل را داشته باشد ميتواند از آن بهره بگيرد؛ با وجود اين، توجه داشته باشيد كه كاربران LCDها اختلاف قابل ملاحظهاي را خواهند ديد.

## **از TrueType به ClearType**

ابتدا بد نيست يك درس تاريخي بگيريم. شركت كامپيوتر اَپل محيط ابداع و پرورش بسياري از فناوريهاي نوين كامپيوتري بوده است، و در همانجا بود كه فونت **TrueType** اختراع شد. TrueType يك فرمت قابل تغيير در اندازه<sup>٬ ا</sup>ست، بدين معني كه طرح يك<sup>ي</sup> فونت حتي وقتي دقت يا رزولوشن نمايش كم باشد يا وقتي از يك اندازهٔ كوچك بهره گرفته شده باشد حفظ ميشود. (اگر معني فونت را نميدانيد ميگوييم: **فونت** يا **قلم حروف** طراحي و نمايش حروف الفباي يك زبان به شكلي متمايز است).

مايكروسافت پروانة استفاده از فناوري TrueType را از اَپل خريد و در سيستمعامل **ويندوز3.1** خود معرفي كرد. بعدها، هر وقت مايكروسافت يك

1

<sup>3</sup> TrueType rasterizer

<sup>1</sup> font-rendering

<sup>2</sup> scalable

**<sup>25</sup>صفحه/www.rizpardazandeh.com** 

مطالب صفحةنمايش را خواندند مطالعه كردند.آنهايي كهازروي مانيتورهاي LCD خواندند متني را كهبا ClearType پرداخت شده بودترجيح دادند. اين پژوهشگران همچنين دريافتند كه ميزان خستگي مغزي كمتر بود و توان خواندن آن گروهها بهتربود.

حال، به خاطرداشتهباشيد كهفناوري ClearType براي مانيتورهاي LCD طراحي شده است. با اين همه، مايكروسافت مدعي است كه اگر فناوري ClearTypeبه كار گرفته شود خواناييمتون بررويمانيتورهاي CRTنيزبهتر خواهد شد. با اين حال، اگر يك مانيتور CRT داريد، ممكن است متوجه تغيير چشمگيري با ClearType نشويد. ولي وقتي ما ClearType را روي يك مانيتور شش سالة NEC فعال كرديم، بلافاصله شاهد يك اختلاف قابل ملاحظه شديم .

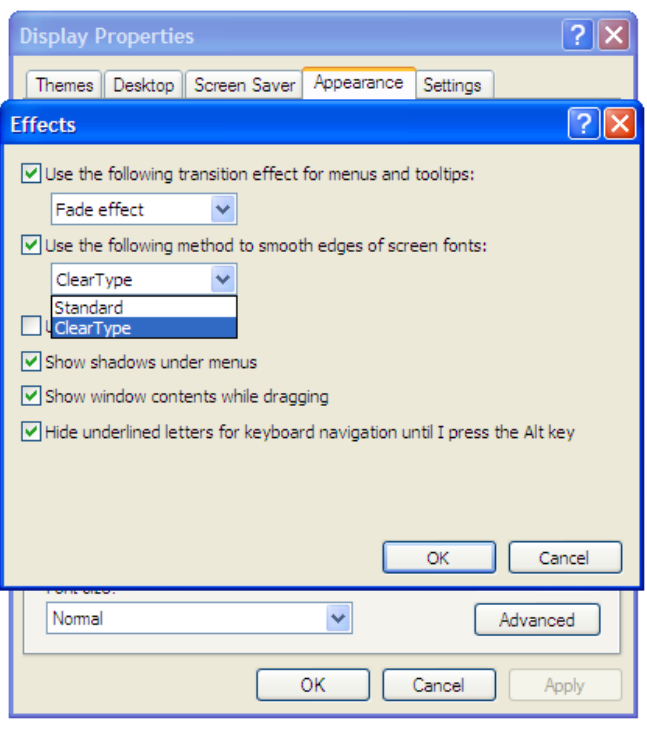

## **فعالكردنClearType**

خوب، حال كه همه چيزرا دربارة آنچه ClearType ميتواند انجام دهد خوانديد، حالا موقع آن است كه خودتان آن را ببينيد. **ويندوز اكسپي** ClearType را در خود دارد، اما به طور پيشفرض فعال نميشود. در نتيجه، عمليات لازم براي فعال كردن اين فناوري بر روي كامپيوتر را شرح ميدهيم.

روش اول فعال كردن ClearType آن است كه در يك جاي خالي ميز كار (Desktop (ويندوز كليك-راست (رايت-كليك) كنيد و Properties را انتخاب كنيد. وقتي پنجرة Properties Display باز ميشود، دكمة

Appearance را انتخاب كنيد،وروي دكمة Effects كليك كنيد. آيا گزينة دوم، گزينهايكهميگويد:

Use The Following Method To Smooth Edges Of Screen Fonts

را ميبينيد؟ در منوي پايين-آمدني آن مورد ClearType را انتخاب كنيد . اطمينان حاصل كنيد كه يك علامت تيك در مربع كنار اين فرمان قرار گرفته است، و روی OK كليك كنيد. سپس، دوباره در كادر Display Properties، روي Apply و بعد OK كليك كنيد . اين كار بلافاصله بايد ClearType را فعال كند.

روش ديگر (و روشي كه كمي سرگرمكنندهتر است)، استفاده از پايگاه وب مايكروسافت براي فعالسازي ClearType **ويندوز اكسپي** و تنظيم آن است. براي اين كار، به صفحهٔ وب زير برويد:

http://www.microsoft.com/typography/ClearTypeInfo.mspx ClearType Web tuner لينك روي ClearType In Windows قسمت در كليكك كنيد تا به يكك راهنماي گامبهگام براي اين عمليات دسترسي پيدا كنيد.

The popularity of laptops shows that people<br>are eager to use mobile technology. Windows<br>XP Professional is designed to make mobile<br>computing easier. New features for mobile<br>computing will help you accomplish as much on<br>the Black and White

The popularity of laptops shows that people<br>are eager to use mobile technology. Windows<br> $XP$  Professional is designed to make mobile<br>computing easier. New features for mobile<br>computing will help you accomplish as much on<br>t

ClearType

يكخصوصيت خوباين روش كهذكر كرديم آن است كهنمونههايي از فونتهاي مختلف و نحوة به نمايش درآمدن آنها با ClearType را براي شما نشان ميدهد. به عنوان مثال، آيا ميدانستيد كه Verdana يكي از فونتهاي اصلي مايكروسافت براي وب است وبه طوروسيعي درايميل به كارميرود؟ يا، آيا ميدانستيد كه Arial يكي از فونتهاي اصلي اوليهٔ ويندوز و اغلب فونت منتخب اسناد اداري است؟ همچنين، اطلاعاتي دربارهٔ انواع فونتهاي ديگر به دست خواهيد آورد.

حال كه ClearType را براي مانيتور خود پيكربندي كردهايد، ميتوانيد عقب بنشينيد و از خوانايي آسانتر متون لذت ببريد.□